# Package 'usdm'

June 25, 2017

Type Package Title Uncertainty Analysis for Species Distribution Models Version 1.1-18 Date 2017-06-25 Author Babak Naimi Depends methods, sp, raster **Suggests** rgdal  $(>= 0.6-28)$ Maintainer Babak Naimi <naimi.b@gmail.com> Description This is a framework that aims to provide methods and tools for assessing the impact of different sources of uncertainties (e.g.positional uncertainty) on performance of species distribution models (SDMs).) License GPL  $(>= 3)$ URL <http://r-gis.net> Repository CRAN Repository/R-Forge/Project usdm Repository/R-Forge/Revision 27

Repository/R-Forge/DateTimeStamp 2017-06-25 15:16:10

Date/Publication 2017-06-25 16:03:49 UTC

NeedsCompilation no

# R topics documented:

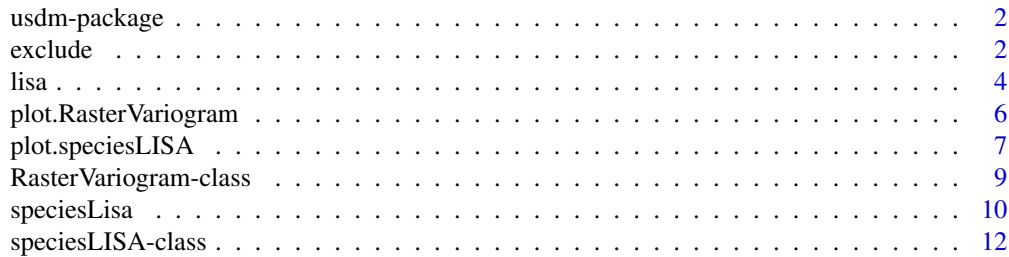

#### <span id="page-1-0"></span> $2 \cos \theta$  exclude the set of  $\theta$  exclude the set of  $\theta$  exclude the set of  $\theta$  exclude

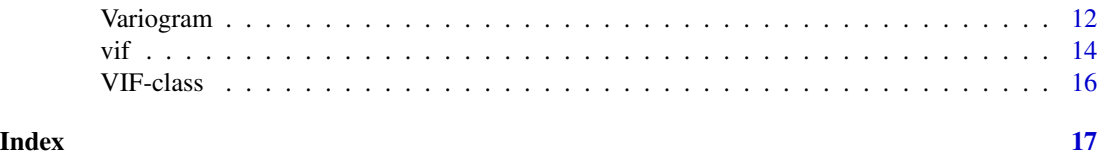

usdm-package *Uncertainty analysis for SDMs*

# Description

This package provides a number of functions for exploring the impact of different sources of uncertainties (e.g.positional uncertainty) on performance of species distribution models (SDMs).

In addition, there is a function to quantify different local indicators of spatial association (LISA) for raster data.

# Author(s)

Babak Naimi <naimi.b@gmail.com>

<http://r-gis.net>

<span id="page-1-1"></span>exclude *Excluding variables specified in a VIF object*

# Description

Phisically exclude the collinear variables which are identified using vifcor or vifstep from a set of variables.

#### Usage

exclude(x, vif, ...)

# Arguments

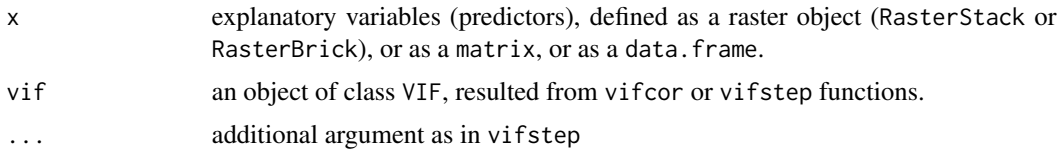

# Details

Before using this function, you should execute one of vifstep or vifcor which detect collinearity based on calculating variance inflation factor (VIF) statistics. If vif is missing, then vifstep is called.

#### <span id="page-2-0"></span>exclude 3

# Value

an object of class same as x (i.e. RasterStack or RasterBrick or data.frame or matrix)

#### Author(s)

Babak Naimi <naimi.b@gmail.com>

<http://r-gis.net>

# References

IF you used this method, please cite the following article for which this package is developed:

Naimi, B., Hamm, N.A.S., Groen, T.A., Skidmore, A.K., and Toxopeus, A.G. 2014. Where is positional uncertainty a problem for species distribution modelling?, Ecography 37 (2): 191-203.

# See Also

[vif](#page-13-1)

# Examples

```
## Not run:
file <- system.file("external/spain.grd", package="usdm")
r <- brick(file) # reading a RasterBrick object including 10 raster layers in Spain
r
vif(r) # calculates vif for the variables in r
v1 <- vifcor(r, th=0.9) # identify collinear variables that should be excluded
v1
re1 \le exclude(r, v1) # exclude the collinear variables that were identified in
# the previous step
re1
v2 \leq v vifstep(r, th=10) # identify collinear variables that should be excluded
v2
re2 <- exclude(r, v2) # exclude the collinear variables that were identified in
# the previous step
re2
re3 <- exclude(r) # first, vifstep is called
```
#### <span id="page-3-1"></span><span id="page-3-0"></span>lisa *Local indicators of spatial association*

# Description

Calculate different statistics of local indicator of spatial association (LISA) for each cell in a raster data.

# Usage

lisa(x, y, d1=0, d2, cell, statistic="I")

# Arguments

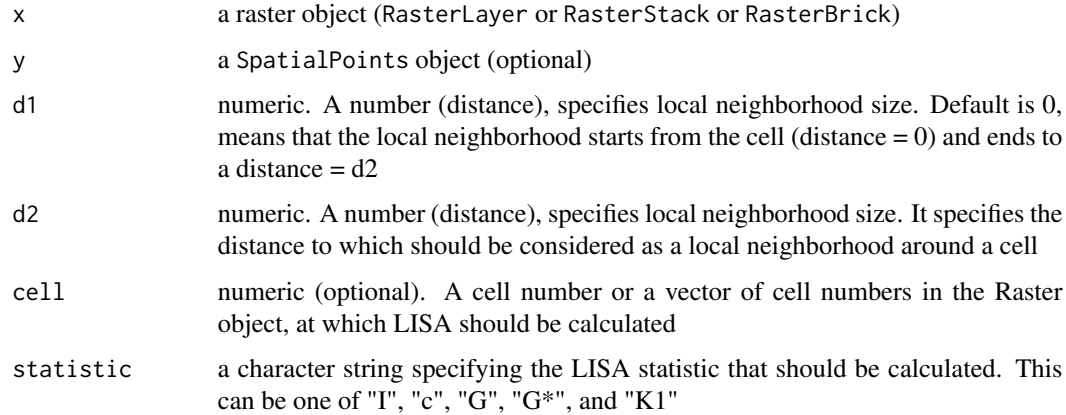

#### Details

This function can calculate different LISA statistics at each grid cell in Raster object. The statistics, implemented in this function, include local Moran's I ("I"), local Geary's c ("c"), local G and G\* ("G" and "G\*"), and local K1 statistics. This function returns standardized value (Z) for Moran, G and G\*, and K1 statistics. If a SpatialPoints or a vector of numbers is defined for y or cell, the LISA is calculated only for the specified locations by points or cells.

# Value

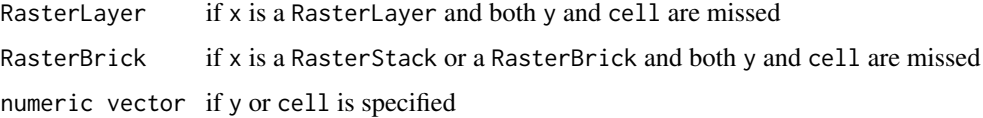

lisa 35 anis 2008. Ilisa 35 anis 2008 anis 2008 anis 2008 anis 2008 anis 2008 anis 2008 anis 2008 anis 2008 an

# Author(s)

Babak Naimi <naimi.b@gmail.com>

<http://r-gis.net>

# References

Anselin, L. 1995. Local indicators of spatial association, Geographical Analysis, 27, 93–115;

Getis, A. and Ord, J. K. 1996 Local spatial statistics: an overview. In P. Longley and M. Batty (eds) *Spatial analysis: modelling in a GIS environment* (Cambridge: Geoinformation International), 261– 277.

Naimi, B., Hamm, N.A.S., Groen, T.A., Skidmore, A.K., and Toxopeus, A.G. 2014. Where is positional uncertainty a problem for species distribution modelling?, Ecography 37 (2): 191-203.

# Examples

## Not run:

```
file <- system.file("external/spain.grd", package="usdm")
r <- brick(file) # reading a RasterBrick object including 10 rasters in Spain
r
plot(r) # visualize the raster layers
plot(r[[1]]) # visualize the first raster layer
r.I <- lisa(x=r[[1]],d1=0,d2=25000,statistic="I") # local Moran's I
plot(r.I)
# entering r instead of r[[1]], givees the indicator for each layer:
r.I <- lisa(x=r,d1=0,d2=25000,statistic="I")
plot(r.I)
r.c <- lisa(x=r[[1]],d1=0,d2=25000,statistic="c") # local Geary's c
plot(r.c)
r.g <- lisa(x=r[[1]],d1=0,d2=25000,statistic="G") # G statistic
plot(r.g)
r.g2 <- lisa(x=r[[1]],d1=0,d2=25000,statistic="G*") # G* statistic
plot(r.g2)
```
r.K1 <- lisa(x=r[[1]],d1=0,d2=30000,statistic="K1") # gives K1 statistic for each layer

```
plot(r.K1)
lisa(x=r,d1=0,d2=30000,cell=2000,statistic="I") # gives local Moran's I at cell number 2000
#for each raster layer in r
lisa(x=r,d1=0,d2=30000,cell=c(2000,2002,2003),statistic="c") # calculates local Moran's I
# at cell numbers of 2000,2002, and 2003 for each raster layer in r
sp <- sampleRandom(r[[1]],20,sp=TRUE) # draw 20 random points from r,
# and returns a SpatialPointsDataFrame
plot(r[[1]])
points(sp)
lisa(x=r,y=sp,d1=0,d2=30000,statistic="I") # calculates the local Moran's I at
# point locations in sp for each raster layer in r
## End(Not run)
```
plot.RasterVariogram *Plot variogram or variogram cloud or boxplot based on variogram cloud*

#### Description

Plot the variogram computed for raster data by Variogram function

# Usage

```
## S4 method for signature 'RasterVariogram'
plot(x, \ldots)
```
# Arguments

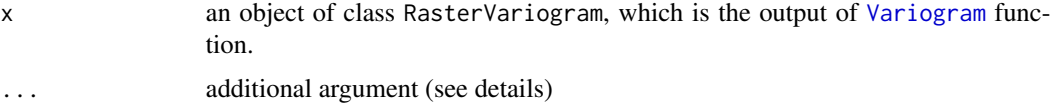

# Details

This function plot the empirical variogram, or variogram cloud if cloud set to TRUE or a boxplot of variogram cloud data if box set to TRUE,

Below are additional arguments:

# <span id="page-6-0"></span>plot.speciesLISA 7

cloud logical. If TRUE, the function plots variogram cloud. box logical. If TRUE, the function plots boxplot of variogram cloud. ... xlab, ylab and main and other arguments are same as the base plot function.

#### Value

plots the variogram.

# Author(s)

Babak Naimi <naimi.b@gmail.com>

<http://r-gis.net>

# See Also

[Variogram](#page-11-1)

# Examples

```
file <- system.file("external/spain.grd", package="usdm")
r <- brick(file) # reading a RasterBrick including 5 rasters (predictor variables)
r
plot(r[[1]]) # visualize the raster layers
v1 <- Variogram(r[[1]]) # compute variogram for the first raster
plot(v1)
plot(v1,cloud=TRUE)
plot(v1,box=TRUE)
```
plot.speciesLISA *Plot positional uncertainty based on LISA*

# Description

Plot the values of LISAs at species occurrence locations, which can be used to identify the locations that need positional uncertainty treatment.

# <span id="page-7-0"></span>Usage

```
## S4 method for signature 'speciesLISA,missing'
plot(x, y, ...)## S4 method for signature 'speciesLISA, SpatialPolygons'
plot(x, y, \ldots)## S4 method for signature 'speciesLISA, SpatialPolygonsDataFrame'
plot(x, y, \ldots)
```
#### Arguments

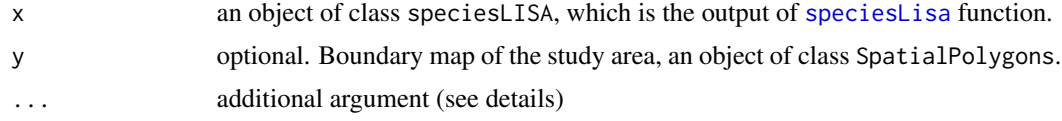

# Details

This function generates a map (i.e. a bubble plot) in which the species points present the magnitude of LISA in predictors at the location as open or filled circles with different sizes.

Below are additional arguments:

cex the maximum symbol size (circle) in the plot. levels specifies the number of LISA levels at which the points are presented . xyLegend a vector with two numbers, specifying the coordinates of the legend. If missing, the function tries to find the appropriate location for it. ... xlab, ylab and main same as the base plot function.

# Value

plots the bubble plot.

# Author(s)

Babak Naimi <naimi.b@gmail.com>

<http://r-gis.net>

# See Also

[speciesLisa](#page-9-1), [lisa](#page-3-1)

#### Examples

file <- system.file("external/predictors.grd", package="usdm")

r <- brick(file) # reading a RasterBrick including 5 rasters (predictor variables)

r

plot(r) # visualize the raster layers

# <span id="page-8-0"></span>RasterVariogram-class 9

```
#files.path <- system.file("external", package="usdm") # path to location of example files
#require(rgdal)
#sp <- readOGR(dsn=files.path,layer="species_nl") # reading species data (shapefile)
#splisa <- speciesLisa(x=r,y=sp,uncertainty=15000,weights=c(0.22,0.2,0.38,0.2))
#splisa
#plot(splisa)
#bnd <- readOGR(dsn=files.path,layer="boundary") # reading the boundary map
#plot(splisa,bnd)
#plot(splisa,bnd,levels=c(2,4,6,8))
#plot(splisa,bnd,levels=c(-5,-3,0,3,5))
```
RasterVariogram-class *RasterVariogram class*

# Description

An object of the RasterVariogram class contains information about the empirical variogram of a raster data. The object can be created with the function: [Variogram](#page-11-1).

# Slots

Slots for speciesLISA object:

lag: a number specifying lag distance

nlags: a number specifying number of lags based on cutoff parameter

variogramCloud: matrix, including semivariance for all pairs

variogram: data.frame, including binned semivariance within each lag

# Author(s)

Babak Naimi <naimi@r-gis.net> <http://r-gis.net>

# Examples

showClass("speciesLISA")

# Description

Given a level of positional uncertainty (defined as a distance), this function calculates different statistics of local indicator of spatial association (LISA) in predictors (explanatory variables, defined as a raster object) at each species occurrence location (defined as a SpatialPoints object). According to Naimi et al. 2012, this can be used to understand whether positional uncertainty at which species locations are likely to affect predictive performance of species distribution models.

#### Usage

speciesLisa(x, y, uncertainty, statistic="K1",weights)

# Arguments

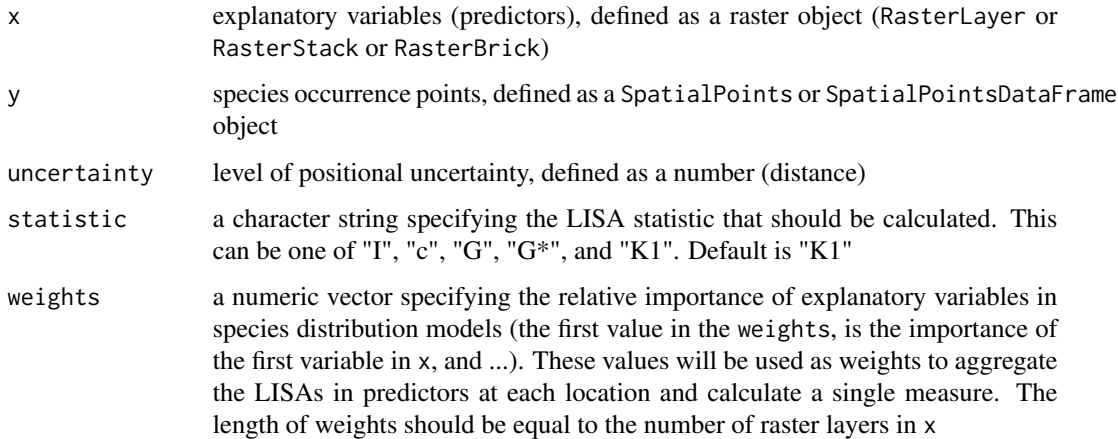

#### Details

This function calculates a LISA statistic for each explanatory variable at each species point. Although several statistics including local Moran's I ("I"), local Geary's c ("c"), local G and G\* ("G" and "G\*"), and local K1 statistics, can be calculated, according to Naimi et al. (2012), "K1" statistic (default) is recommended. This function returns a speciesLISA object, which includes species occurrence data, LISA statistic for each predictor at species locations, and an aggregated LISA statistic (a single LISA) at each species location, given the variable impotances. If weights in not specified, the equal weights (i.e. equal importance for explanatory variables) will be considered.

# Value

speciesLISA

# <span id="page-10-0"></span>speciesLisa in the species of the set of the set of the set of the set of the set of the set of the set of the set of the set of the set of the set of the set of the set of the set of the set of the set of the set of the s

#### Author(s)

Babak Naimi <naimi.b@gmail.com>

<http://r-gis.net>

#### References

IF you used this method, please cite the following article for which this package is developed:

Naimi, B., Hamm, N.A.S., Groen, T.A., Skidmore, A.K., and Toxopeus, A.G. 2014. Where is positional uncertainty a problem for species distribution modelling?, Ecography 37 (2): 191-203.

# See Also

[lisa](#page-3-1)

# Examples

```
## Not run:
file <- system.file("external/predictors.grd", package="usdm")
r <- brick(file) # reading a RasterBrick object including 4 rasters in the Netherlands
r
plot(r) # visualize the raster layers
```

```
files.path <- system.file("external", package="usdm") # path to location of example files
require(rgdal)
sp <- readOGR(dsn=files.path,layer="species_nl") # reading species data (shapefile)
```

```
# alternatively, to read species data you can use:
require(maptools)
sp.file <- system.file("external/species_nl.shp", package="usdm")
sp <- readShapePoints(sp.file)
```
splisa <- speciesLisa(x=r,y=sp,uncertainty=15000,weights=c(0.22,0.2,0.38,0.2))

splisa

plot(splisa)

bnd <- readOGR(dsn=files.path,layer="boundary") # reading the boundary map

plot(splisa,bnd)

## End(Not run)

<span id="page-11-0"></span>speciesLISA-class *speciesLISA class*

# Description

An object of the speciesLISA class contains information about a local indicator of spatial association (LISA) statistic in predictor variables at the location of species occurrences. The object can be created with the function: [speciesLisa](#page-9-1).

#### **Slots**

Slots for speciesLISA object:

species: object of class SpatialPoints

data: data.frame, attribute table of species points

LISAs: matrix, LISA statistics for different predictors

weights: numeric, the variable importance

statistic: character, the name of LISA statistic

LISA: numeric, aggregated LISAs at each species location

# Author(s)

Babak Naimi <naimi.b@gmail.com>

<http://r-gis.net>

# Examples

```
showClass("speciesLISA")
```
<span id="page-11-1"></span>Variogram *Empirical variogram for raster data*

# Description

Compute sample (empirical) variogram from raster data. The function returns a binned variogram and a variogram cloud.

#### Usage

Variogram(x, lag, cutoff, cells, size=100)

#### Variogram 13

#### Arguments

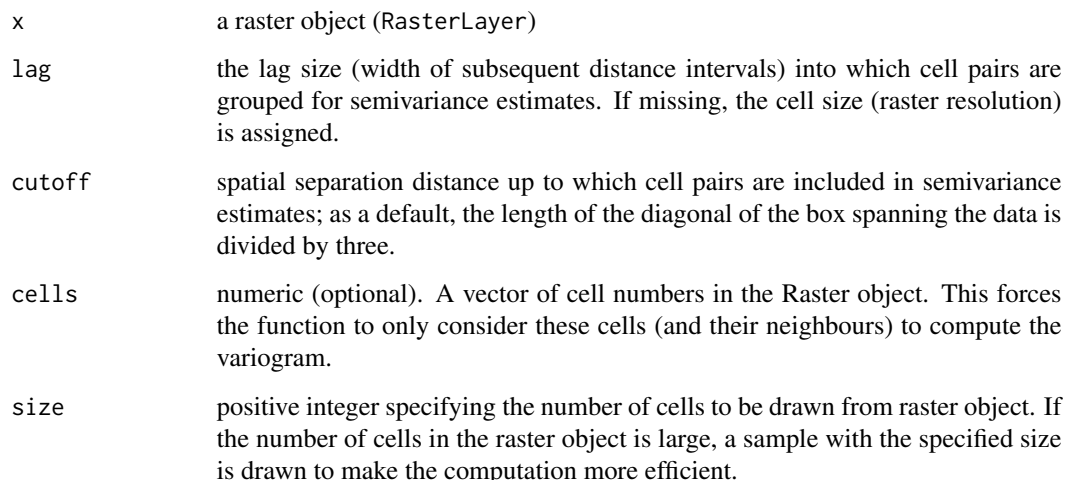

#### Details

Variograms are widely used for exploring spatial structure in a single variable. Formally, it is defined as half the expected squared difference (half the variance of the difference) in the variable value at a specific geographical separation. A variogram summarizes the spatial relations in the data, and can be used to understand within what range (distance) the data is spatially autocorrelated. Naimi et al. (2011) linked this range to the impact of positional uncertainty on the performance of species distribution models (SDMs). Based on that study, examining variogram to find the effective autocorrelation range in predictors gives insight into whether predictions by SDMs are likely to be affected by the uncertainty in the sample locations (see Naimi et al. 2011, for more information).

# Value

RasterVariogram

# Author(s)

Babak Naimi <naimi.b@gmail.com>

<http://r-gis.net>

# References

Naimi, B., Skidmore, A.K, Groen, T.A., Hamm, N.A.S. 2011. Spatial autocorrelation in predictors reduces the impact of positional uncertainty in occurrence data on species distribution modelling, Journal of biogeography. 38: 1497-1509.

Naimi, B., Hamm, N.A.S., Groen, T.A., Skidmore, A.K., and Toxopeus, A.G. 2014. Where is positional uncertainty a problem for species distribution modelling?, Ecography 37 (2): 191-203.

# <span id="page-13-0"></span>Examples

```
## Not run:
file <- system.file("external/spain.grd", package="usdm")
r <- brick(file) # reading a RasterBrick object including 10 raster layers in Spain
r
plot(r[[1]]) # plot the first RasterLayer in r
v1 <- Variogram(r[[1]]) # compute the sample variogram for the first layer in r
v2 <- Variogram(r[[1]], lag=25000, cutoff=100000) # specify the lag and cutoff parameters
## End(Not run)
```
<span id="page-13-1"></span>vif *Variance Inflation Factor and test for multicollinearity*

# <span id="page-13-2"></span>Description

Calculates variance inflation factor (VIF) for a set of variables and exclude the highly correlated variables from the set through a stepwise procedure. This method can be used to deal with multicollinearity problems when you fit statistical models

#### Usage

```
vif(x, \ldots)vifcor(x, th=0.9, ...)vifstep(x, th=10, ...)
```
#### Arguments

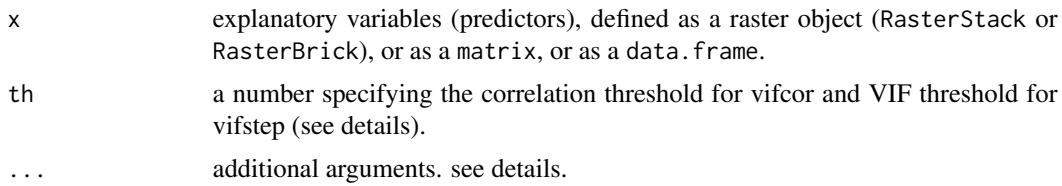

# Details

VIF can be used to detect collinearity (Strong correlation between two or more predictor variables). Collinearity causes instability in parameter estimation in regression-type models. The VIF is based on the square of the multiple correlation coefficient resulting from regressing a predictor variable against all other predictor variables. If a variable has a strong linear relationship with at least one other variables, the correlation coefficient would be close to 1, and VIF for that variable would be

<span id="page-14-0"></span>large. A VIF greater than 10 is a signal that the model has a collinearity problem. vif function calculates this statistic for all variables in x. vifcor and vifstep uses two different strategy to exclude highly collinear variable through a stepwise procedure. vifcor, first find a pair of variables which has the maximum linear correlation (greater than th), and exclude one of them which has greater VIF. The procedure is repeated untill no variable with a high corrrelation coefficient (grater than threshold) with other variables remains. vifstep calculate VIF for all variables, exclude one with highest VIF (greater than threshold), repeat the procedure untill no variables with VIF greater than th remains.

addtional arguments:

maxobservations a number (default=5000) specifying the maximum number of observations should be contributed in calculation of VIF. When the number of observations (cells in raster or rows in data.frame/matrix) is greater than maxobservations, then a random sample with a size of maxobservations is drawn to keep the calculation effecient.

#### Value

an object of class VIF

# Author(s)

Babak Naimi <naimi.b@gmail.com>

<http://r-gis.net>

# References

Chatterjee, S. and Hadi, A. S. 2006. Regression analysis by example. John Wiley and Sons.;

Dormann, C. F. et al. 2012. Collinearity: A review of methods to Deal with it and a simulation study evaluating their performance. Ecography 35: 001-020.;

IF you used this method, please cite the following article for which this package is developed:

Naimi, B., Hamm, N.A.S., Groen, T.A., Skidmore, A.K., and Toxopeus, A.G. 2014. Where is positional uncertainty a problem for species distribution modelling?, Ecography 37 (2): 191-203.

# See Also

[exclude](#page-1-1)

————–

# Examples

```
## Not run:
file <- system.file("external/spain.grd", package="usdm")
r <- brick(file) # reading a RasterBrick object including 10 raster layers in Spain
r
vif(r) # calculates vif for the variables in r
```

```
v1 <- vifcor(r, th=0.9) # identify collinear variables that should be excluded
v1
v2 <- vifstep(r, th=10) # identify collinear variables that should be excluded
v2
## End(Not run)
```
VIF-class *VIF class*

# Description

An object of the VIF class contains information about collinearity in relavant variables. The object can be created with the following functions: [vifcor](#page-13-2) and [vifstep](#page-13-2).

# Slots

Slots for VIF object

variables: Character

excluded: character

corMatrix: a correlation matrix

results: data.frame including VIF values for the remained (not excluded) variables

#### Author(s)

Babak Naimi <naimi.b@gmail.com>

<http://r-gis.net>

# Examples

showClass("VIF")

# <span id="page-16-0"></span>**Index**

∗Topic classes RasterVariogram-class, [9](#page-8-0) speciesLISA-class, [12](#page-11-0) VIF-class, [16](#page-15-0) ∗Topic methods plot.RasterVariogram, [6](#page-5-0) plot.speciesLISA, [7](#page-6-0) ∗Topic package usdm-package, [2](#page-1-0) ∗Topic spatial exclude, [2](#page-1-0) lisa, [4](#page-3-0) plot.RasterVariogram, [6](#page-5-0) plot.speciesLISA, [7](#page-6-0) RasterVariogram-class, [9](#page-8-0) speciesLisa, [10](#page-9-0) speciesLISA-class, [12](#page-11-0) usdm-package, [2](#page-1-0) Variogram, [12](#page-11-0) vif, [14](#page-13-0) VIF-class, [16](#page-15-0) exclude, [2,](#page-1-0) *[15](#page-14-0)* exclude,data.frame,missing-method *(*exclude*)*, [2](#page-1-0) exclude,data.frame,VIF-method *(*exclude*)*, [2](#page-1-0) exclude,matrix,missing-method *(*exclude*)*, [2](#page-1-0) exclude,matrix,VIF-method *(*exclude*)*, [2](#page-1-0) exclude,RasterBrick,missing-method *(*exclude*)*, [2](#page-1-0) exclude,RasterBrick,VIF-method *(*exclude*)*, [2](#page-1-0) exclude,RasterStack,missing-method *(*exclude*)*, [2](#page-1-0) exclude,RasterStack,VIF-method *(*exclude*)*, [2](#page-1-0)

lisa, [4,](#page-3-0) *[8](#page-7-0)*, *[11](#page-10-0)*

lisa,Raster,missing-method *(*lisa*)*, [4](#page-3-0) lisa,Raster,SpatialPoints-method *(*lisa*)*, [4](#page-3-0) lisa,Raster,SpatialPointsDataFrame-method *(*lisa*)*, [4](#page-3-0) plot,RasterVariogram-method *(*plot.RasterVariogram*)*, [6](#page-5-0) plot,speciesLISA,missing-method *(*plot.speciesLISA*)*, [7](#page-6-0) plot,speciesLISA,SpatialPolygons-method *(*plot.speciesLISA*)*, [7](#page-6-0) plot,speciesLISA,SpatialPolygonsDataFrame-method *(*plot.speciesLISA*)*, [7](#page-6-0) plot.RasterVariogram, [6](#page-5-0) plot.speciesLISA, [7](#page-6-0) print,speciesLISA-method *(*speciesLISA-class*)*, [12](#page-11-0) RasterVariogram-class, [9](#page-8-0) show,RasterVariogram-method *(*RasterVariogram-class*)*, [9](#page-8-0) show,VIF-method *(*VIF-class*)*, [16](#page-15-0) speciesLisa, *[8](#page-7-0)*, [10,](#page-9-0) *[12](#page-11-0)* speciesLisa,Raster,SpatialPoints-method *(*speciesLisa*)*, [10](#page-9-0) speciesLisa,Raster,SpatialPointsDataFrame-method *(*speciesLisa*)*, [10](#page-9-0) speciesLISA-class, [12](#page-11-0)

usdm *(*usdm-package*)*, [2](#page-1-0) usdm-package, [2](#page-1-0)

Variogram, *[6,](#page-5-0) [7](#page-6-0)*, *[9](#page-8-0)*, [12](#page-11-0) Variogram,RasterLayer-method *(*Variogram*)*, [12](#page-11-0) vif, *[3](#page-2-0)*, [14](#page-13-0) vif,data.frame-method *(*vif*)*, [14](#page-13-0) vif,matrix-method *(*vif*)*, [14](#page-13-0) vif,RasterStackBrick-method *(*vif*)*, [14](#page-13-0) 18 INDEX

```
16
vifcor
, 16
vifcor
(vif
)
, 14
vifcor,data.frame-method
(vif
)
, 14
vifcor,matrix-method
(vif
)
, 14
vifcor,RasterStackBrick-method
(vif
)
, 14
vifstep
, 16
vifstep
(vif
)
, 14
vifstep,data.frame-method
(vif
)
, 14
vifstep,matrix-method
(vif
)
, 14
vifstep,RasterStackBrick-method
(vif
)
,
        14
```